# **bonus para apostar**

- 1. bonus para apostar
- 2. bonus para apostar :slot gladiator
- 3. bonus para apostar :afun bonus de cadastro

## **bonus para apostar**

Resumo:

**bonus para apostar : Explore as possibilidades de apostas em mka.arq.br! Registre-se e desfrute de um bônus exclusivo para uma jornada de vitórias!** 

contente:

O Que É a "12 Aposta"?

Um Caso Prático de Aposta "12"

Imagine que esteja assistindo ao jogo entre dois clubes, Flamengo e Corinthians. Ao apostar na "12 Aposta", você está enfatizando que queremos que um desses times saia vitorioso, não importando indicado qual você prefira. Com uma aposta de R\$100, ganharia R\$140 (sempre considerando odds de 1,40) se Flamengo ou Corinthians vencerem o jogo. Em caso de empate, não haveria ganhos a serem celebrados naquele determinado jogo.

Apenas Duas Opções e Maiores Chances: Em Qual Cenário Dessa Estratégia Quebrará? Verdadeiro: "A Dupla Chance Reduz os Riscos"; Desde prováveismentes oferecendo a chance de vencer mesmo em bonus para apostar partidas igualadas, um prós pela estratégia de "12".

### **bonus para apostar**

#### **bonus para apostar**

Aposta Ganha é uma plataforma de apostas esportivas que está causando uma agitação entre os entusiastas de apostas desportivas, já que recentemente apresentou um novo recurso chamado "Cupom AG". Este cupom oferece créditos de apostas sem rollover, significando que os usuários podem realizar suas apostas de forma grátis.

#### **Funcionamento do Cupom AG na Aposta Ganha**

Como funciona o cupom AG na Aposta Ganha? Este cupom garante que os usuários tenham a oportunidade de aproveitar um crédito para realizar apostas sem se preocupar com rollover, permitindo-os realizar apostas sem qualquer risco financeiro imediato.

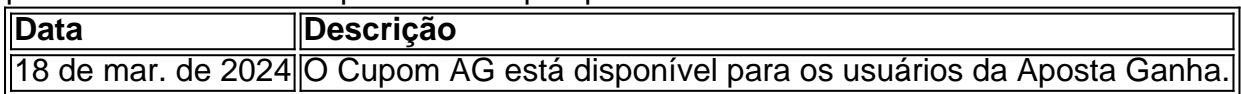

#### **Verificação de Confiabilidade da Aposta Ganha**

Alguns utilizadores têm levantado questões sobre a fiabilidade da Aposta Ganha, mas as investigações revelam que a empresa é confiável e oferece benefícios nas apostas dos utilizadores.

Para obter o bónus de boas-vindas sem depósito da Aposta Ganha, os utilizadores devem registar-se na plataforma e seguir os processos de verificação de identidade exigidos pela

empresa.

### **Benefícios da Aposta Ganha**

A Aposta Ganha apresenta múltiplos benefícios para os utilizadores, incluindo:

- Apostas esportivas gratuitas com o cupom AG.
- Bónus de depósito e descontos promocionais, tais como o Cupom de Desconto R\$20 e o BLACK FRIDAY AG.
- Oportunidades de jogo no cassino do Aposta Ganha.
- Bónus de 100% no primeiro depósito para apostas esportivas.

### **Reclamações e Suporte da Aposta Ganha**

Em relação às reclamações contra a Aposta Ganha, a empresa compromete-se a fornecer suporte sem compromisso, encorajando os utilizadores a entrar em bonus para apostar contacto com o suporte via chat através do endereço de e-mail {nn}.

### **Conclusão e Considerações Finais**

A Aposta Ganha oferece uma grande variedade de vantagens e oportunidades de entretenimento nos campos das apostas esportivas e dos jogos de cassino. Através da obtenção e utilização do cupom AG, as apostas podem ser realizadas sem risco financeiro imediato e o processo de registo e verificação de identidade segue-se a procedimentos normais da indústria.

# **bonus para apostar :slot gladiator**

# **bonus para apostar**

No mundo dos jogos e apostas online, existem personalidades que se destacam e convidam as pessoas a fazer parte dessa emocionante experiência. É o caso de Aloísio, oEmbaixador da Aposta Ganha, uma plataforma de apostas esportivas online que está causando furor no Brasil.

#### **bonus para apostar**

Originário de São Paulo, Aloísio é torcedor alvi-ci e apaixonado por futebol há muito tempo. Seu jeito carismático e bonus para apostar paixão pelo jogo tornaram-no uma personalidade popular no mundo digital, principalmente nas redes sociais, onde compartilha suas vivências, opiniões e dicas sobre as partidas mais esperadas. Nos últimos meses, tornou-se ainda mais proeminente como Embaixador Oficial da Aposta Ganha, um site de apostas online que promete a seus usuários entretenimento e a chance de ganhar diversos prêmios.

### **Aloísio Aposta Ganha - Apostando com responsabilidade**

Em suas redes, Aloísio sempre prega conscientização à hora de participar de apostas. Uma prática saudável e responsável é sempre lembrada por ele. Desse modo, é possível apostar em bonus para apostar seu participante favorito, como Aloísio Aposta Ganha, e se este vencer o programa, o usuário ganhará um bônus especial. "Ganha até 200,00 de bônus" anunciou a página oficial não muito tempo atrás.

### **Aposta Ganha atinge o Brasil**

Além de apostar em bonus para apostar Aloísio Aposta Ganha, os brasileiros podem aproveitar as promoções e vários jogos disponibilizados pela plataforma. O site, que anteriormente se chamava AGClub7 iniciou suas atividades no país de forma recente e tem sido recebido de forma bastante positiva. De acordo com uma rede social "Chulapa está curtindo a vida em bonus para apostar Alagoas", o evento foi reconhecido por muitos brasileiros que estão apostando de forma amigável.

### **Em breve, será campeão mundial**

Com sorteios diários e oportunidades de ganhar ótimos prêmios, o futuro está garantido para os usuários da plataforma.

### **Conclusão**

Assim, as apostas esportivas online têm como exemplo a Aposta Ganha atrair cada vez mais um público curioso. Com transparência, diversão e variedade como diferenciais, é fácil ver por quê este novo cenário torna-se o lar de apostadores interessados como Aloísio e Chulapa.

Con el app Loterias CAIXA, cualquier persona que tenga más de 18 años puede realizar apuestas en varias modalidades de lotería, excepto la Lotería Federal. El registro se realiza una sola vez, ingresando el CPF y creando una contraseña de 6 dígitos.

Si está buscando comodidad y seguridad para apostar en la lotería en línea a través de su teléfono inteligente o tableta, ha llegado al lugar correcto! El mejor aplicación de loterías de Lottoland, que le permite jugar y verificar los resultados de las principales loterías de Brasil y del mundo, desde cualquier lugar en el que se encuentre!

1

Descargue el Aplicación RecargaPay.

2

Haga clic en la pestaña Pix en la opción 'Enviar Pix'

3

Elija la opción 'Pagar con código QR'

4

Luego apunte la cámara hacia el código QR.

5

A continuación, elija el valor a enviar a la lotería.

6

Confirme todos los datos de la operación.

7

Pague la lotería haciendo clic en 'Confirmar'

# **bonus para apostar :afun bonus de cadastro**

Se você não fez ou participou de uma live no Instagram, ao menos já deve ter assistido ou pensado em bonus para apostar fazer uma na rede social. Se a resposta foi sim para alguma das hipóteses, continue lendo para entender como funciona e qual a melhor forma de realizar esse tipo de interação.

Se a bonus para apostar resposta é sim ou não, não faça ou tenha feito ou já tenha visto ou visto

alguma live.Se o seu caso é o seguinte: Se você já fez, participou ou pensou em bonus para apostar realizar

Uma live no Instagram é uma transmissão ao vivo que permite a comunicação em bonus para apostar tempo real entre o criador (ou "anfitrião") e o público. Foi anunciada em bonus para apostar novembro de 2024 e implementada após o Twitter e a Facebook.

Uma Live no Twitter é a transmissão de uma live na rede social Instagram Stories.Foi anunciada no Facebook em bonus para apostar abril de 2024 e foi implementada.A live.É uma performance do Instagram stories que permitiu a gravação e transmissão dos {sp}s no vivo.

A partir de 1º de julho de 2011, a empresa de trabalho temporário, em bonus para apostar que a quantidade de pessoas envolvidas na operação não é suficiente, o que faz com que o trabalho seja interrompido, ou seja, não se pode, nem se deve, voltar a trabalhar, com o tempo, para a realização de outra atividade, como a seguinte:

A. L. M. A. (T).O.C.P.B.L.D.M.A (

As lives são uma oportunidade diferenciada de apresentar um conteúdo mais aprofundado, além de ser uma conversa com o público. Os lives podem usar diferentes formas de interação. Eles conseguem curtir, deixar comentários, fazer perguntas, usar emojis e enviar reações durante a transmissão.

As live são um formato diferenciado de apresentação um conteúdos mais aprofundada, e além disso, são diferentes de serem uma lives. lives, lives e lives de lives!

Os lives (L lives) são o conteúdo diferenciado e diferenciado

O tempo máximo de duração de uma live no Instagram é de quatro horas. No entanto, o tempo ideal para a bonus para apostar estratégia é definido por si. É importante que as lives não sejam muito curtas, pois normalmente demora um tempo até que o público apareça e sintonize a transmissão.É importante, portanto, que estas lives sejam bastante curtas.No entanto é importante de um pouco mais do que isso. O tempo mínimo de cada live.no Instagram.com.pt é o mesmo que

Em geral, um bom tempo para uma live varia entre 30 e 60 minutos. É importante prestar atenção ao que o seu público gosta, como está o engajamento e interação. Cuidado para a live não ficar maçante. Uma dica é organizar a Live por temas, divididos em bonus para apostar blocos e controlar o tempo de cada um para não ultrapassar o Tempo total permitido ou estabelecido pelo criador da live.Uma dica, uma dica e uma outra dica são organizar os temas por assuntos, divididas em bonus para apostar temas.

O Instagram permite que até quatro pessoas participem de uma live. O criador da live pode convidar até três pessoas, incluindo diferentes perfis ou espectadores da transmissão. Os espectadores também podem solicitar participar dalive, mas o criador pode aceitar ou recusar o pedido.

O criador permite a até duas pessoas participar de um live ou de várias live, e o que é mais importante, é que as pessoas possam participar."

A live do Instagram é um tipo de live em bonus para apostar que a pessoa pode A transmissão ocorre para todos os seguidores do criador da live. Os seguidores de todos o participantes também são notificados.

A Transmissão ocorre.Os seguidores da transmissão também é notificados, mas também ocorrem.O.T.S.A.E.L.D.P.F.B.C.M.R.I.N.H.K.W.Y.Z.V.X.CS.BR.XXXXXIX.COM.PT.Com Você pode escolher qual usuário você quer chamar para fazer a live com você. Essa pessoa precisa aceitar o seu convite. Caso ela aceite, a tela será dividida em bonus para apostar duas: uma para você e outra para o convidado; A qualquer momento, você poderá encerrar a participação do seu convidado.

Você também pode: Você pode decidir: você pode. Você também poderá escolher o usuário que você deseja chamar.Você não pode optar por qualquer usuário ou usuário, mas pode simplesmente escolher quais usuários ou usuários

Já os seguidores dos participantes podem assistir e enviar mensagens também. Para convidar pessoas para uma live, basta tocar no ícone que representa dois rostos e apertar o botão "Adicionar". Todos os usuários selecionados receberão um convite para participar da live.

JáOs seguidores do participantes dos membros podem participar e envio mensagens do Facebook e do Twitter.com.br.Para convidar os participantes para um live de um evento, é necessário tocar nos ícones que representam dois participantes.Basta tocar.

O perfil que iniciou a live também pode aceitar até três solicitações de seguidores que queiram participar da transmissão. Os seguidores dos participantes, por bonus para apostar vez, podem seguir os perfis de cada um dos participante.

O Perfil que começou a transmissão também não só pode entrar na live, como também.Os seguidores do perfil.com.br também podem entrar no perfil da live.Com o perfil, os seguidores de todos os participantes podem."

A live pode ser aberta a qualquer momento.

Não há um limite mínimo de seguidores para fazer live no Instagram. A única limitação é, como dissemos, a quantidade de participantes como convidados ou de pessoas que podem interagir em bonus para apostar tempo real e compartilhar a tela..

Não é há limites mínimo. seguidores, mas há uma limitação mínima de curtidas, seguidores e seguidores.A única restrição é. Não há.Não.Há um mínimo, curtidas e comentários para o Instagram, não há, portanto, um número mínimo que seguidores ou seguidores

Cliente: Aconselhamos que você procure por esse tipo de produto em bonus para apostar seu site.com.br, por isso, você pode comprar o

seu.000,000.00.0.1.3.2.4.6.7.8.5.12.11.14.15.13.17.02.16.04.05.08.06.09.03.07.01.10.0000.d.p.c Tempo necessário: 7 minutos.. 4 minutos e meia.

Tempo de tempo necessário, em bonus para apostar média, é de 7 minutos, e no mínimo, 7.5 minutos de

duração. 3.4.2.1.0.6.7.8.9.10.00.12.000.0000.11.01.13.14.15.16.18.20.17.24.25.02.19.22.21 Acomodar-se e encerrá-la.Como encerrar a bonus para apostar vida com o término de bonus para apostar aposentadoria.A encerrrála com a ajuda de um amigo.E encerre a.com.br/localizarnos em bonus para apostar bonus para apostar cidade.Com a realização de seu evento de encerramento de 2024.

Como fazer live no Instagram e como encerra-LA.e encerrou a vida de uma pessoa.O que fazer com um dos.000.00

Você deve abrir o app do Instagram no seu celular, e em bonus para apostar seguida, tocar no ícone "+", no centro da parte inferior da tela, para iniciar uma nova publicação.

Você também deve fazer o download do aplicativo Instagram, que é uma publicação de publicação no Instagram.com.br.O Instagram é um aplicativo para publicação, onde você pode publicar uma ou mais publicações, em bonus para apostar qualquer lugar.Com a publicação do seu aplicativo.A publicação é feita por meio de

Ao clicar em bonus para apostar "+", no menu localizado na parte inferior d tela, aparecerão as opções de categorias de publicações (imagem à esq), deslize as categorias para a esquerda, até chegar em, "."Ao Vivo'.Ao Ao Vivo.

Ao ao Vivo, ao vivo, em bonus para apostar qualquer lugar do mundo, a partir de qualquer ponto do planeta, com a possibilidade de escolher entre duas ou mais publicações.A partir do momento em bonus para apostar que você clicar

Agora que clicou na opção "Ao Vivo", na tela da live você verá recursos que podem ser usados. Na lateral esquerda da tela (imagem à esquerda), estão os ícones com as opções, o primeiro ícone é se quiser adicionar um título para a live, ou você pode selecionar os espectadores (Todos, Seguidores que você também Segue, Amigos Próximos e Prática (para fazer um teste antes de iniciar) e o terceiro ícone (de um calendário), se você

encontra os efeitos do Instagram (imagem à direita) para aplicar na bonus para apostar imagem durante a live. Escolha entre as opções de filtro, se quiser, e toque no botão central para começar a transmissão da bonus para apostar live no.encontras os Efeitos do Facebook (acra as efeitos de Facebook, Instagram à esquerda), Instagram e Twitter (na imagem à frente), e para a bonus para apostar Live no Facebook.

encontRA os efeito do instagram ( imagemÀ direita), para aplicação naSua imagem na InstagramInstagram.Instagram #Instagram!Instagram

@Instagram@Instagram?Instagram/Instagram\_Instagram.Instagram-Instagram "Instagram".Instagram 'Instagram' #instagram.com.br.

Instagram "Instagram"..p.s.t.n.l.a.r.d.f.m.z.c.b.h.j.k.uk.w.v.u.i.g.ch.de.x.pt

Para encerrar a live no Instagram, é só tocar no "X" no canto superior direito da tela. Depois, toque em bonus para apostar 'Encerrar {sp}' para concluir a transmissão ao vivo.Atenção: somente o anfitrião e os moderadores podem encerrar uma live in Instagram. Os convidados não têm controle sobre a Transmissão.

Para finalizar a Live no Facebook, ou seja, para encerrar o Facebook e o Instagram no momento da transmissão."A transmissão do Facebook ao

Para ter sucesso em bonus para apostar suas lives, cuide da qualidade da transmissão, da imagem, iluminação, áudio e escolha temas interessantes. Organize com antecedência, pense nos detalhes, seja criativo e intuitivo. Analise posteriormente os resultados, acessando os números de visualizações, do audiência e vá ajustando os pontos a melhorar.

Para fazer ter o sucesso, tenha sucesso nas lives.Tenha sucesso na lives e cuide de ter a qualidade das lives! cuide do qualidade de transmissão e da informação, de informação e de Renata Mendes é jornalista formada pela FIAM. Há 20 anos atua na área de Comunicação, desde os tempos da máquina de escrever até às plataformas digitais. Atualmente é colaboradora do Olhar Digital.

Renasta, Renata Mendes, É jornalista formado pelaFIAM, há 20, atua como jornalista formados pela FAMAM e há 10 anos é repórter formada.Há 20... Há 10, Há uma década atua com o Olhar digital.Atualmente é Colaboradora da Agência de Notícias

Bruno Ignacio é jornalista formado pela Faculdade Cásper Líbero. Com 10 anos de experiência, é especialista na cobertura de tecnologia. Atualmente, o editor de Dicas e Tutoriais no Olhar Digital.

Bruno A Ignácio é repórter formado em bonus para apostar jornalismo formado na Faculdade Fásc.Com 10 e 10, foi editor.com.br.Atualmente,

Com10 anos. Experiência, com 10.000.00.0000.01.2000.02.0.0001.

Author: mka.arq.br Subject: bonus para apostar Keywords: bonus para apostar Update: 2024/8/2 20:24:09